DOI: 10.24143/2073-5529-2017-3-58-64 УДК 639.2.081.117.21,519.6

## *А. А. Недоступ, А. О. Ражев*

# **MATEMATHUECKOE OTHCAHHE** РАСПОРНОЙ ТРАЛОВОЙ ДОСКИ ДЛЯ ЗАДАЧ ЧИСЛЕННОГО МОДЕЛИРОВАНИЯ **ДИНАМИКИ РАЗНОГЛУБИННЫХ ТРАЛОВЫХ СИСТЕМ**<sup>1</sup>

Предлагается математическое описание распорной траловой доски разноглубинной траловой системы для численного моделирования методом точечных масс с использованием параллельной архитектуры графического процессора, основанное на представлении зависимости силовых характеристик доски от ее пространственных и кинематических характеристик в табличном виде. Таблицы построены с использованием метода расщепления. Для моделирования динамики разноглубинной траловой системы методом точечных масс необходимо знать все массы, сосредоточенные в узлах, зависимости расстояний между узлами от внутренних сил и значения внешних сил, приложенных к узлам (гидростатических, гидродинамических, сил тяги траулера). Для канатно-сетной части трала связью считается участок каната, троса, нитки или веревки, узлом – место их соединения. Для внедрения траловой доски в общую имитационную модель ее необходимо представить в виде узлов и связей. Для моделирования влияния траловой доски на динамику всей траловой системы по полю скоростей с использованием систем уравнений Навье – Стокса численным методом расщепления вычисляется поле давлений. Поскольку расчет внешних сил из-за большой трудоемкости метода расщепления на каждой итерации алгоритма точечных масс на персональном компьютере в реальном времени не представляется возможным, предлагается более быстрый способ, основанный на композиции методов расщепления для траловых досок и точечных масс для канатно-сетной части траловой системы с использованием табличных преобразований и линейной интерполяции промежуточных значений. Для каждого типа траловой доски производится моделирование методом расщепления для всех возможных комбинаций линейных и угловых скоростей с заданным шагом дискретизации, который определяется путем сравнения с имеющимися данными на основании необходимой точности. По результатам каждого шага вычисляется поле давлений, а затем и внешние силы, приложенные к узлам доски. Полученная шестимерная таблица ставит в соответствие скоростям внешние силы. Для описания конструкции траловой доски предлагается кусочно-линейная аппроксимация профиля всех ее элементов (крыло, предкрылки) в поперечной плоскости сечения с заданной степенью дискретизации, определяемой экспериментально с учетом заданной погрешности вычислений. Модель приемлема для описания большинства применяемых траловых досок.

**Ключевые слова:** разноглубинная траловая система, траловая доска, математическая модель, метод расщепления, точечные массы, графический процессор, компьютерная программа.

### **Введение**

*Постановка задачи.* Для моделирования динамики разноглубинной траловой системы методом точечных масс [1, 2] необходимо знать все массы, сосредоточенные в узлах, (точечные массы) с учетом присоединенной массы, зависимости расстояний между всеми связями от внутренних сил (сил натяжения) и значения внешних сил, приложенных ко всем узлам (гидростатических, гидродинамических, сил тяги траулера).

Для канатно-веревочного изделия (КВИ), которым является трал, связью считается участок каната, троса, нитки или веревки, а узлом – место их соединения. Для моделирования прогиба каната, троса или веревки в модель точечных масс вводятся дополнительные узлы, расположенные на канате (тросе, веревке …) и делящие его (ее) на части.

В траловую систему входят не только КВИ, но и такие элементы конструкции, как распорные траловые доски, которые необходимо внедрить в общую математическую модель. Для этого траловую доску необходимо представить в виде узлов и связей, т. е. создать математическую модель точечных масс для траловой доски.

<u>.</u>

<sup>&</sup>lt;sup>1</sup> Статья подготовлена в рамках выполнения гранта РФФИ №15-08-00464-а «Математическое, физическое и имитационное моделирование сетных орудий рыболовства и аквакультуры».

#### **Математическое описание**

Рассмотрим случай, когда расстояния между точками крепления ваеров и лапок к траловой доске остаются фиксированными в течение всего процесса моделирования (соединение крыльев и предкрылок жесткое). При переходе к математической модели заменим точки крепления ваера (точка *1* на рис. 1) и лапок к траловой доске (точки *2* и *3* на рис. 1) узлами. Введем три инцидентные каждой паре узлов связи – *a*, *b* и *c* (рис. 1). Длины данных связей определены, фиксированы в течение всего процесса моделирования и не зависят от сил сжатия/растяжения (величина, обратная модулю упругости связи при сжатии и растяжении равна нулю).

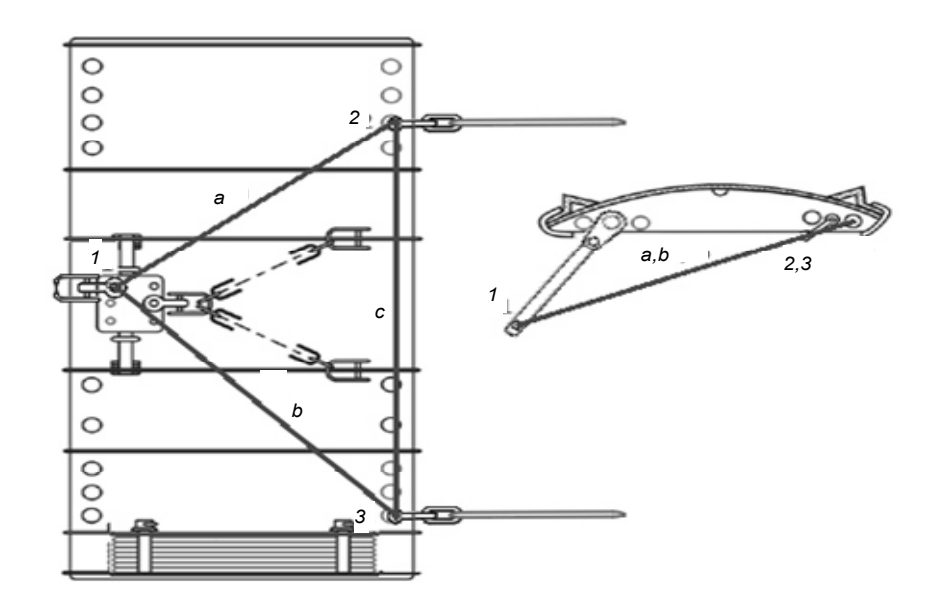

Рис. 1. Распорная траловая доска с обозначением узлов и связей модели точечных масс

Для определения массы, сосредоточенной в каждой из трех точек, необходимо знать конструкцию траловой доски и плотность ее материалов. Для определения внешних сил, действующих на узлы траловой доски, необходимо знать вес части траловой доски в воде, сосредоточенный в узле, и поле давлений воды на поверхностях траловой доски.

Современные траловые доски имеют достаточно сложную конструкцию, поэтому для точного моделирования их влияния на динамику всей траловой системы поле давлений необходимо вычислять с использованием уравнений Навье – Стокса [3]. Одним из методов численного решения данных уравнений является метод расщепления [4]. Метод достаточно трудоемок с точки зрения вычислений на ЭВМ. Одним из направлений оптимизации вычислений является параллельная (одновременная) обработка множества ячеек трехмерной вычислительной сетки с использованием вычислительных ресурсов графического процессора (графических процессоров) [5].

Нами разрабатывается программный код алгоритма метода расщеплений для параллельных вычислений на персональном компьютере с графическим процессором в операционной системе Windows с использованием программного интерфейса DirectCompute [6].

Из-за большой трудоемкости численного решения уравнений Навье – Стокса методом расщепления, даже с учетом вычислений на графическом процессоре, его применение для расчета внешних сил на каждой итерации алгоритма точечных масс на персональном компьютере в реальном времени не представляется возможным. В связи с этим нами предлагается более быстрый способ, основанный на композиции двух методов: расщепления для траловых досок и точечных масс для канатно-веревочной части траловой системы. Взаимодействие между методами (математическими моделями) предлагается осуществлять через табличные преобразования с линейной интерполяцией промежуточных значений.

Опишем подробнее принцип взаимодействия. Траловая доска представляется как абсолютно твердое тело с шестью степенями свободы. Так как разноглубинный трал работает дале-

ко от поверхности дна водоема, то его влиянием на поля скоростей и давлений водной массы можно пренебречь. Можно пренебречь также искажением этих полей, вызванным другими частями траловой системы из-за достаточного их удаления.

С учетом вышеупомянутых упрощений для определения поля давлений на поверхностях траловой доски достаточно знать скорость (в векторной форме) перемещения всех точек поверхностей относительно воды в трехмерном пространстве. В свою очередь, для определения скорости любой из точек на поверхностях доски достаточно знать скорость поступательного движения центра масс и три угловые скорости вращения доски вокруг осей декартовой системы координат с началом в центре масс.

Для каждого типа траловой доски производится моделирование методом расщепления для всех возможных комбинаций поступательных и угловых скоростей с заданным шагом дискретизации (определяется путем сравнения с имеющимися данными на основании необходимой точности). По результатам каждого шага вычисляется поле давлений, а затем и внешние силы, приложенные к трем узлам доски (в модели точечных масс). В результате мы получаем шестимерную таблицу, ставящую в соответствие скоростям внешние силы.

При переходе к математической модели точечных масс с использованием геометрических преобразований достаточно преобразовать мгновенные скорости трех узлов (9 вещественных значений) в поступательную и угловые скорости (6 вещественных значений) и по таблице, с использование линейной интерполяции промежуточных значений, найти значения внешних сил для трех узлов траловой доски.

Для математического описания конструкции траловой доски нами предлагается кусочнолинейная аппроксимация [7] профиля всех деталей доски (крыло, предкрылки) в поперечной плоскости сечения с заданной степенью дискретизации, определяемой экспериментально с учетом заданной погрешности вычислений (например, 32). При этом условимся, что профили любого поперечного сечения идентичны. Такая математическая модель приемлема для описания большинства применяемых траловых досок.

Поперечный профиль предлагается определять методом кусочно-квадратичной интерполяции [8] по заданным базовым точкам (рис. 2).

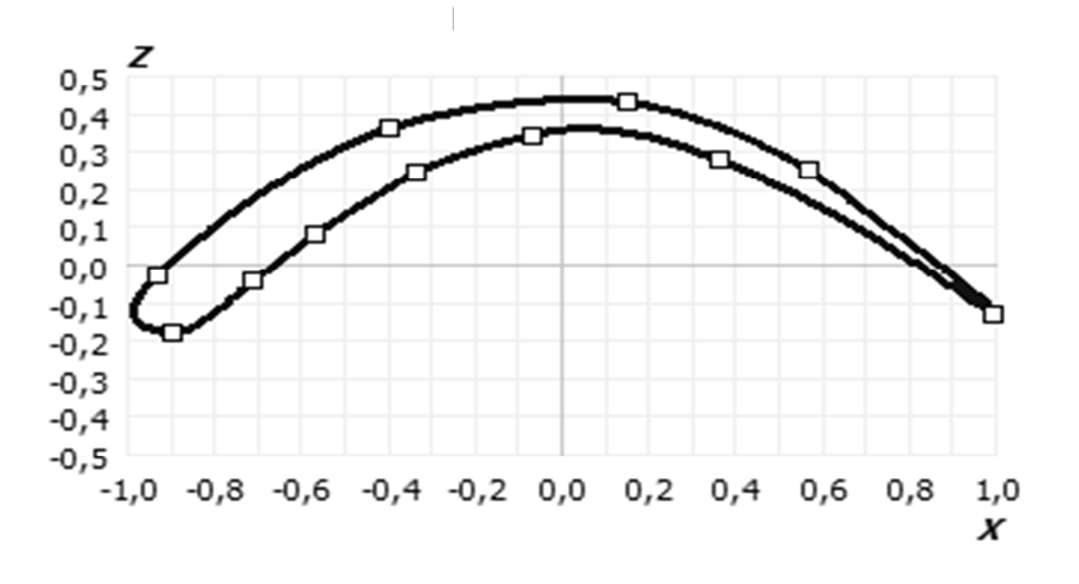

Рис. 2. Профиль детали в поперечном сечении с базовыми точками

Для каждой детали траловой доски необходимо задать профиль, ее геометрические размеры (размах, хорда), положение относительно других деталей и другие характеристики (рис. 3). Необходимо также задать положение точек крепления ваера и лапок.

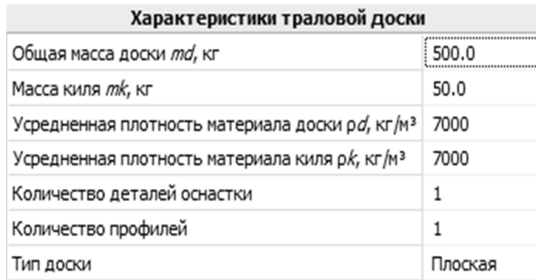

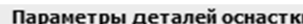

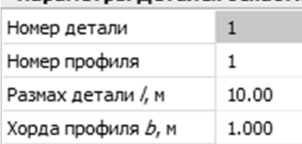

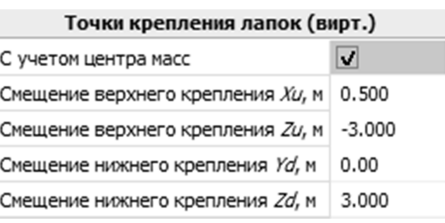

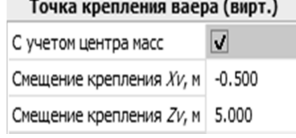

Рис. 3. Характеристики траловой доски, деталей оснастки и точек крепления ваера и лопаток

По предложенному алгоритму построения математической модели авторами была разработана компьютерная программа «Конструктор крыловидных траловых досок». Пример трехмерного отображения математической модели траловой доски с крылом и четырьмя предкрылками, созданной в программе, показан на рис. 4 и 5.

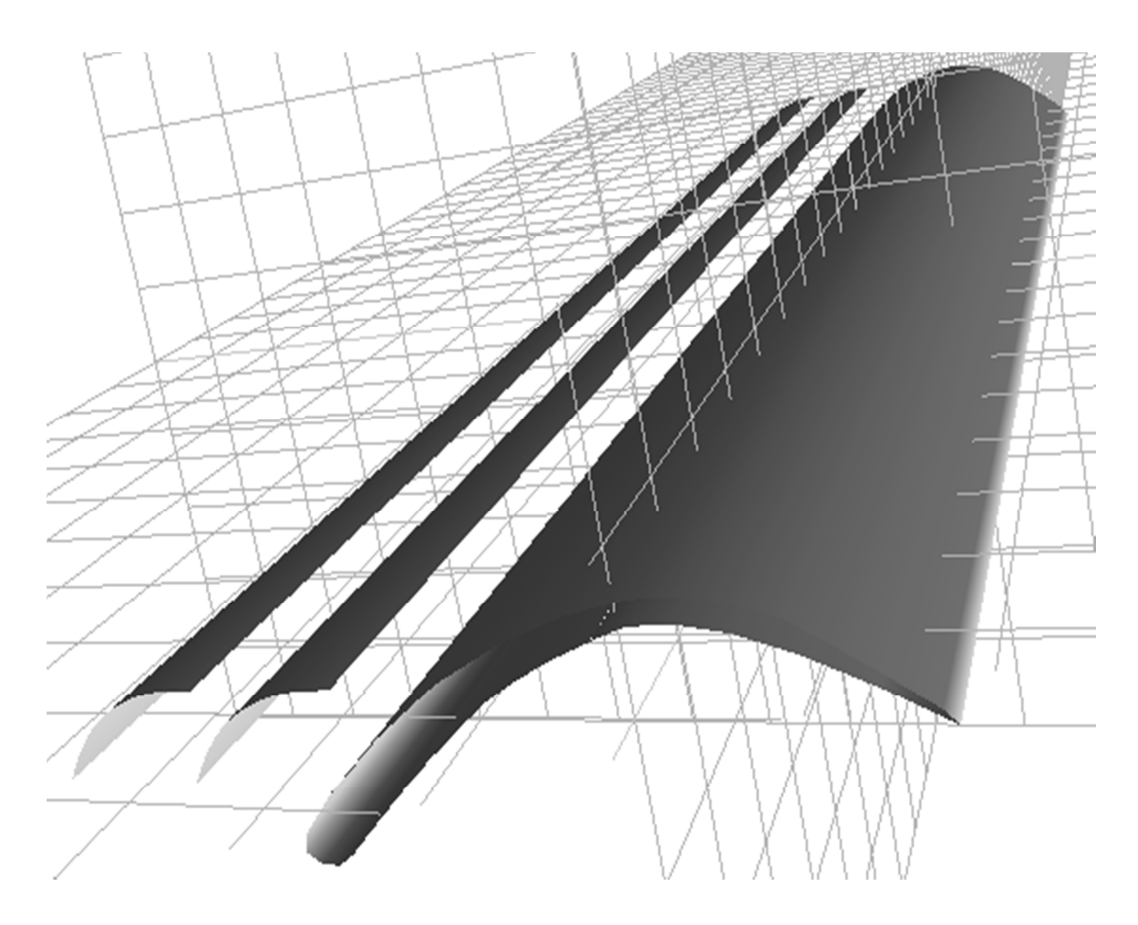

Рис. 4. Вид сверху поверхностей траловой доски и координатной сетки

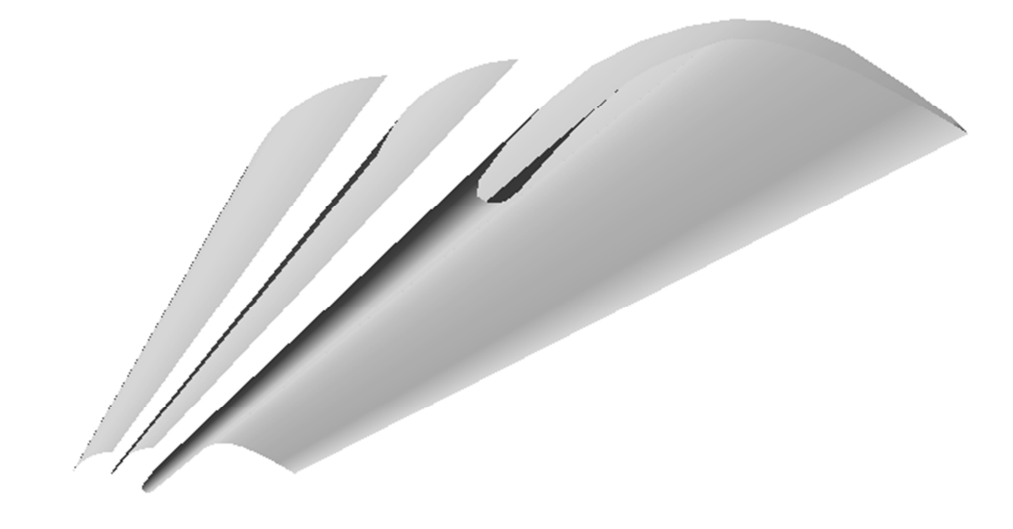

Рис. 5. Вид снизу поверхностей траловой доски

Данная компьютерная программа позволяет создавать трехмерные модели прямокрылых траловых досок с произвольным количеством и положением предкрылок с указанием характеристик крыла и предкрылок, а также точек крепления лопаток и ваера, которые в дальнейшем можно использовать для их моделирования в составе траловой системы.

#### **Заключение**

Для численного моделирования траловых систем методом точечных масс предложено математическое описание распорной траловой доски разноглубинной траловой системы. Данный метод позволяет оптимизировать имитационную модель траловой системы для вычислений с использованием параллельной архитектуры графического процессора.

Математическая модель распорной траловой доски, разработанная по предложенному математическому описанию, позволяет представить зависимости силовых характеристик доски от ее пространственных и кинематических характеристик в табличном виде и использовать таблицы в процессе моделирования траловой системы в реальном времени взамен полного вычисления гидродинамики траловой доски по системам уравнений Навье – Стокса на каждом шаге моделирования, значительно уменьшив тем самым трудоемкость вычислений.

Для построения таблиц предлагается использовать метод покоординатного расщепления уравнений Навье – Стокса, позволяющий вычислять поле давлений по полю скоростей на поверхностях траловой доски. Для каждого типа траловой доски для всех возможных комбинаций линейных и угловых скоростей с заданным шагом дискретизации вычисляется поле давлений, а затем и внешние силы, приложенные к траловой доске. Полученная шестимерная таблица ставит в соответствие скоростям внешние силы.

## *СПИСОК ЛИТЕРАТУРЫ*

1. *Недоступ А. А., Ражев А. О., Соколова Е. В., Макаров В. В.* Математическое моделирование орудий и процессов рыболовства. Ч. 3: моногр. Калининград: Изд-во КГТУ, 2016. 184 с.

2. *Недоступ А. А., Ражев А. О., Соколова Е. В.* Моделирование озерных закидных неводов методом конечных элементов // Рыбное хозяйство. 2016. № 2. С. 96–99.

3. *Недоступ А. А., Ражев А. О.* Расчет сил гидродинамического сопротивления сетных орудий рыболовства в задачах имитационного их моделирования // Изв. Калининград. гос. техн. ун-та. 2016. № 42. С. 185–192.

4. *Марчук Г. И.* Методы расщепления для решения нестационарных задач // Журнал вычислительной математики и математической физики. 1995. Т. 35, № 6. С. 843–849.

5. *Березин С. Б., Пасконов В. М., Сахарных Н. А.* Моделирование трехмерных течений методом расщепления с использованием параллельной архитектуры ГПУ // Вычислительные методы и программирование: новые вычислительные технологии. 2012. № 2. С. 75–81.

6. *Zink J., Pettineo M., Hoxley J.* Practical rendering and computation with Direct3D 11. CRC Press, 2011. 648 p.

7. *Антоник В. Г., Срочко В. А.* Решение задач оптимального управления на основе методов линеаризации // Журнал вычислительной математики и математической физики. 1992. Т. 32, № 7. С. 979–991. 8. *Каханер Д., Моулер К., Нэш С.* Численные методы и программное обеспечение. М.: Мир, 1998. 575 с.

Статья поступила в редакцию 19.05.2017

## ИНФОРМАЦИЯ ОБ АВТОРАХ

*Недоступ Александр Алексеевич – Россия, 236022, Калининград; Калининградский* государственный технический университет; канд. техн. наук, доцент; зав. кафедрой промышленного рыболовства; nedostup@klgtu.ru.

Ражев Алексей Олегович – Россия, 236022, Калининград; Калининградский государственный технический университет; соискатель кафедры промышленного рыболовства; progacpp@live.ru.

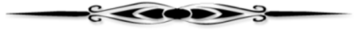

# *A. A. Nedostup, A. O. Razhev*

# **THE MATHEMATICAL DEFINITION OF TRAWL DOOR FOR NUMERIC SIMULATION DYNAMICS OF MID-WATER TRAWL SYSTEM**

**Abstract**. A mathematical description of the spacer trawl doors of mid-water trawl system for numerical modeling by point mass method using a parallel architecture of a graphics processor is proposed, based on the representation of the dependence of the power characteristics of the door on its spatial and kinematic characteristics in tabular form. The construction of the tables is performed using the splitting method. To simulate the dynamics of a shallow mid-water trawl system using the point mass method, it is necessary to know all the masses concentrated at the nodes, the dependence of the distances between the nodes on the internal forces and the values of the external forces applied to the nodes (hydrostatic, hydrodynamic, trawler pulling forces). For a cable-net part of a trawl, a link is a section of a rope, a rope, a string or a rope, and a knot is the place of their connection. For the introduction of a trawl door into a general simulation model, it must be presented in the form of nodes and links. To simulate the influence of the trawl door on the dynamics of the entire mid-water trawl system over the velocity field using the Navier-Stokes equations systems, the pressure field is calculated by the numerical splitting method. Because of the great complexity of the splitting method, its application to calculate external forces at each iteration of the point mass algorithm on a personal computer in real time is not possible. Therefore, a faster method based on the composition of the cleavage methods for trawl doors and point masses for the cablenet part of the mid-water trawl system using tabular transformations and linear interpolation of intermediate values is proposed. For each type of trawl door, splitting simulation is performed for all possible combinations of linear and angular velocities with a given sampling rate, which is determined by comparing it with the available data based on the required accuracy. The results of each step compute the pressure field, and then the external forces applied to the nodes of the door. As a result, a six-dimensional table is obtained, which puts the external forces into correspondence with the velocities. To describe the construction of the trawl door, a piecewise linear approximation of the profile of all its elements (wing, slats) in the transverse plane of the section with a given degree of sampling, determined experimentally with allowance for a given error in calculations, is proposed. Such a model is acceptable for describing the majority of mid-water trawl doors used.

**Key words:** mid-water trawl system, trawl door, mathematical model, alternating direction implicit method, mass-points, graphics processor, computer program.

#### *REFERENCES*

1. Nedostup A. A., Razhev A. O. Sokolova E. V., Makarov V. V. *Matematicheskoe modelirovanie orudii i protsessov rybolovstva. Part 3* [Mathematical modelling fishing gear and processes. Vol. 3]. Kaliningrad, Izd-vo KGTU, 2016. 184 p.

2. Nedostup A. A., Razhev A. O., Sokolova E. V. Modelirovanie ozernykh zakidnykh nevodov metodom konechnykh elementov [Lake beach seine modelling using finite element method]. *Rybnoe khoziaistvo*, 2016, no. 2, pp. 96-99.

3. Nedostup A. A., Razhev A. O. Raschet sil gidrodinamicheskogo soprotivleniia setnykh orudii rybolovstva v zadachakh imitatsionnogo ikh modelirovaniia [Analysis of hydrodynamic drag forces of netting gears in problems of simulation modelling]. *Izvestiia Kaliningradskogo gosudarstvennogo tekhnicheskogo universiteta*, 2016, no. 42, pp. 185-192.

4. Marchuk G. I. Metody rasshchepleniia dlia resheniia nestatsionarnykh zadach [Splitting methods for solving nonstationary problems]. *Zhurnal vychislitel'noi matematiki i matematicheskoi fiziki*, 1995, vol. 35, no. 6, pp. 843-849.

5. Berezin S. B., Paskonov V. M., Sakharnykh N. A. Modelirovanie trekhmernykh techenii metodom rasshchepleniia s ispol'zovaniem parallel'noi arkhitektury GPU [Three-dimensional flow modelling by means of the splitting method using GPU parallel architecture]. *Vychislitel'nye metody i programmirovanie: novye vychislitel'nye tekhnologii*, 2012, no. 2, pp. 75-81.

6. Zink J., Pettineo M., Hoxley J. *Practical rendering and computation with Direct3D 11*. CRC Press, 2011. 648 p.

7. Antonik V. G., Srochko V. A. Reshenie zadach optimal'nogo upravleniia na osnove metodov linearizatsii [Solving optimal management problems using linearization techniques]. *Zhurnal vychislitel'noi matematiki i matematicheskoi fiziki*, 1992, vol. 32, no. 7, pp. 979-991.

8. Kahaner D., Moler C., Nash S. *Numerical Methods and Software.* Prentice-Hall, 1989. 504 p. (Russ. ed.: Kakhaner D., Mouler K., Nesh S. Chislennye metody i programmnoe obespechenie. Moscow, Mir Publ., 1998. 575 p.).

The article submitted to the editors 19.05.2017

## *INFORMATION ABOUT THE AUTHORS*

*Nedostup Alexander Alekseevich –* Russia, 236022, Kaliningrad; Kaliningrad State Technical University; Candidate of Technical Sciences, Assistant Professor; Head of the Department of Commercial Fishery; nedostup@klgtu.ru.

*Razhev Alexey Olegovich* – Russia, 236022, Kaliningrad; Kaliningrad State Technical University; Competitor of the Department of Commercial Fishery; progacpp@live.ru.

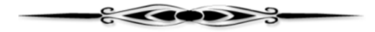